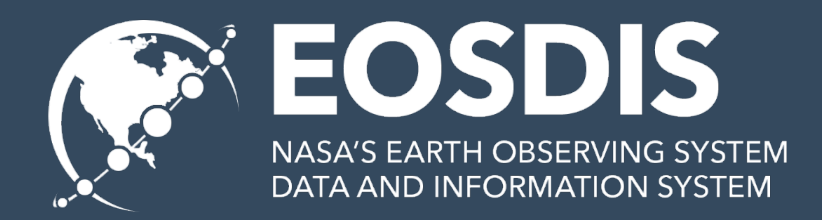

# **Smart Hand Offs & Earthdata Search**

**ESIP Winter 2019**

Doug Newman *NASA EED-2 Data Use Architect*

This work was supported by NASA/GSFC under Raytheon Co. contract number NNG15HZ39C. This document does not contain technology or Technical Data controlled under either the U.S. International Traffic in Arms Regulations or the U.S. Export Administration Regulations.

### **ORIGINS & VISION**

 $\blacksquare$ 

## **Origins**

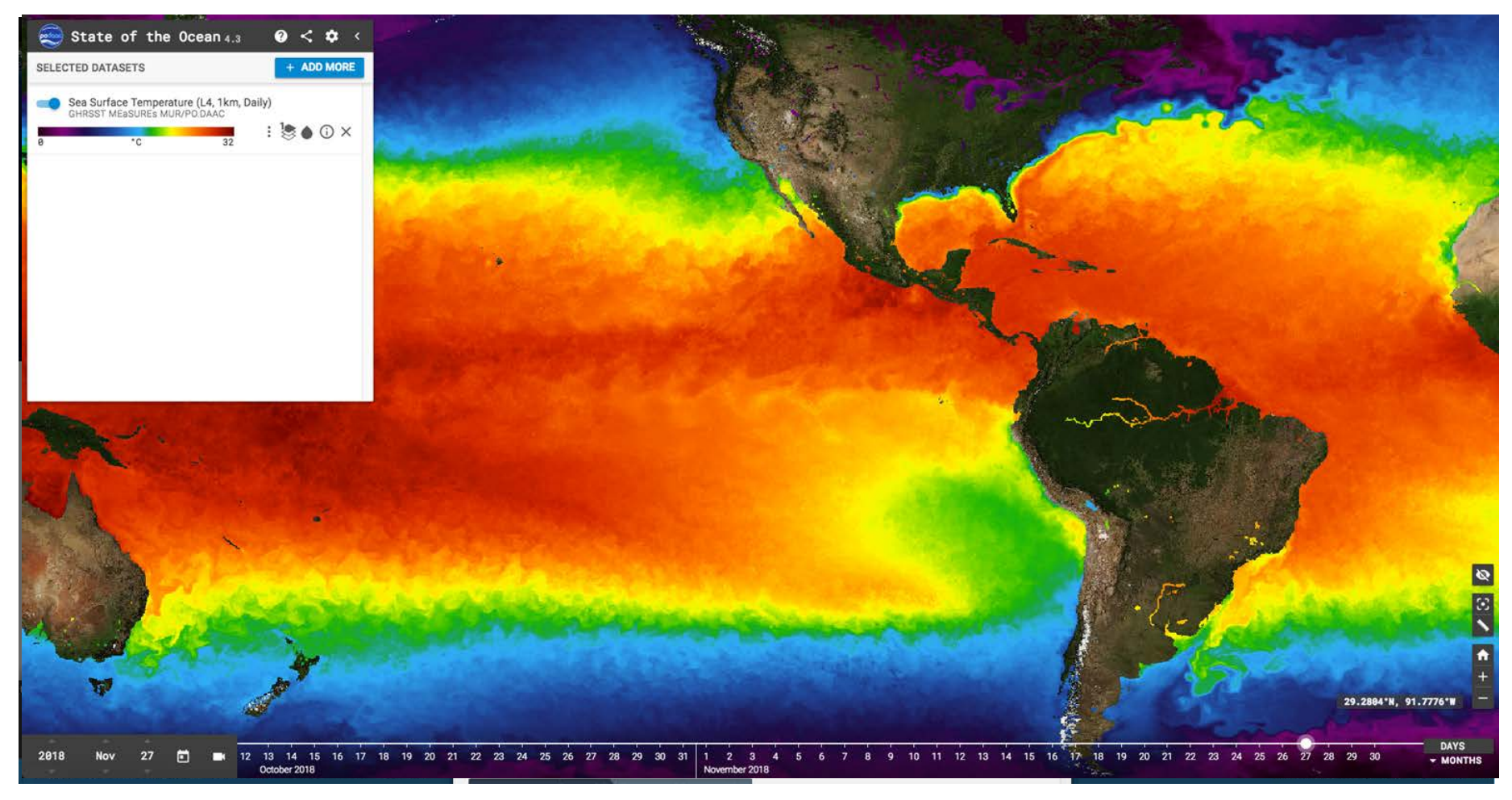

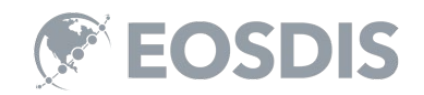

# Vision

- 1. Handoff a user from Web Tool A to Web Tool B, *without* losing their "place"
	- a) Space
	- b) Time
	- c) Dataset
- 2. Handoff a user from a Google search tool to the Web Tool, without losing their place
- 3. Add handoffs via simple database updates (minimal code)

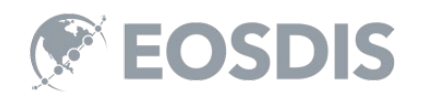

### 'General purpose' discovery

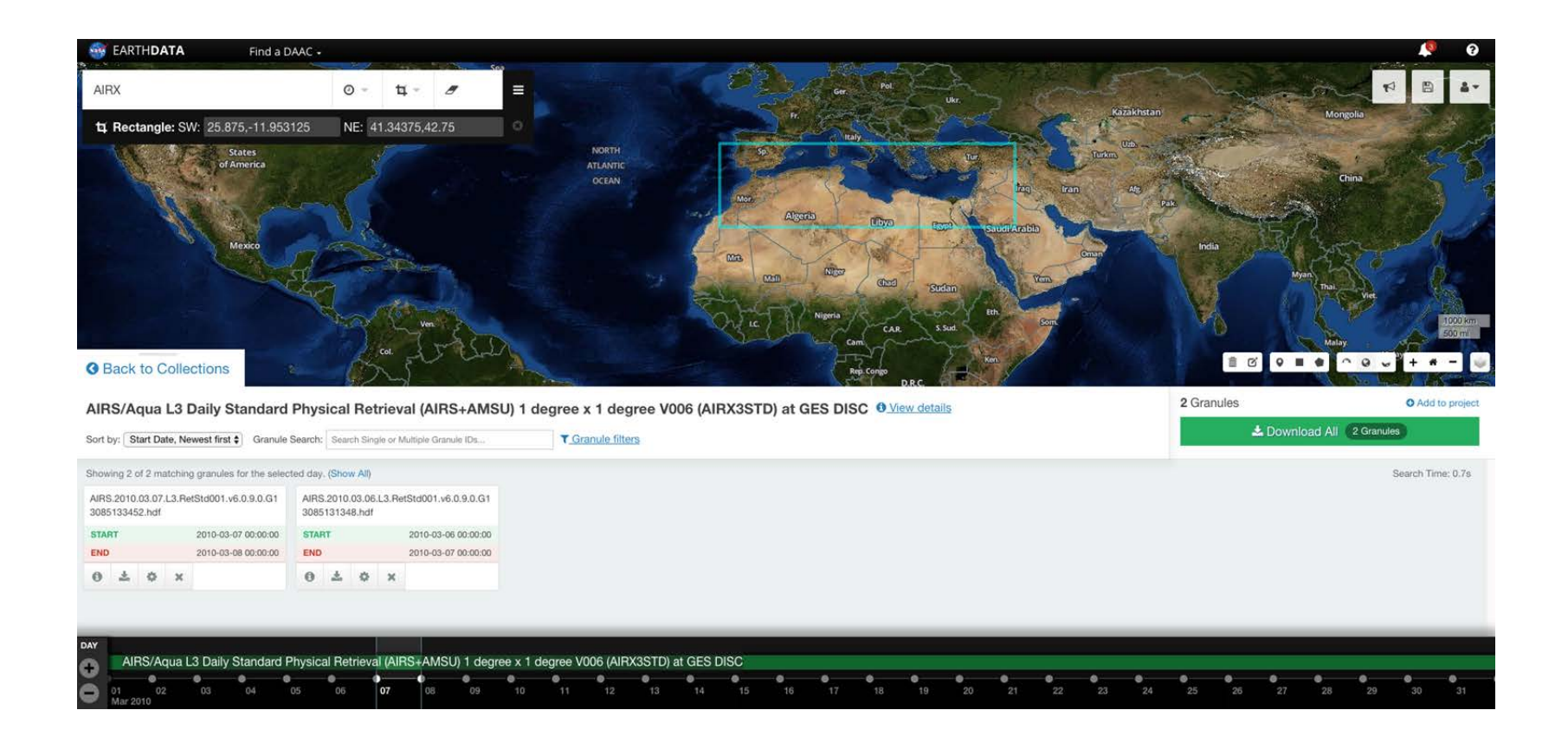

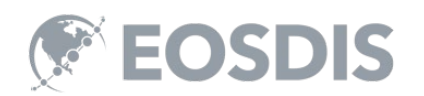

### That would also look great in ...

- Giovanni
- State of the Ocean
- <Your application here>

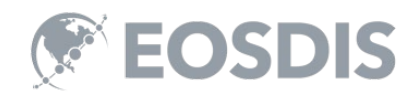

# But how do I get there?

- Open up a new browser window
- Navigate to the application
- Add my constraints
- Is this the same collection?

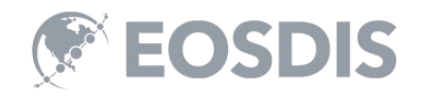

# Why so difficult? © Chris Lynnes

I'm at Earthdata Search I want to to look at this stuff in Giovanni I want a link to Giovanni I **don't** want to manually set up the same

search in Giovanni

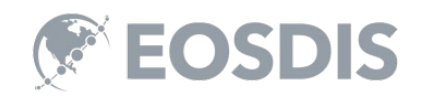

### **NAVIGATION & CONTEXT PRESERVATION**

### Context A to context B

- I have the following constraints,
	- Collection
	- Spatial
	- Temporal

How do I get that context to another tool?

I need to be able to describe the API

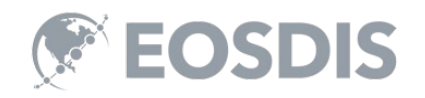

# Standards for API description

### Schema.org search actions

- https://schema.org/docs/actions.html
- 'The act of searching for an object'

```
"@context": "http://schema.org",
  "@type": "WebSite",
 "name": "Giovanni",
 "url": "https://giovanni.gsfc.nasa.gov/giovanni/",
 "potentialAction": {
     "@type": "SearchAction",
     "target": "https://giovanni.gsfc.nasa.gov/giovanni/#service=TmAvMp&starttime={start}",
     "query-input": {
         "@type": "PropertyValueSpecification",
         "valueRequired": false,
         "valueName": "start"
```
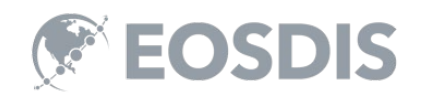

### Standards for constraints

```
How do I determine the format of the format of the format of the format of the format of those control to those control to those control to the format of the format of the format of the format of the format of the format o
"name": "Giovanni",<br>"url" : "https://giovanni.gsfc.nasa.gov/giovanni/",<br>"potentialAction": {
         "@type": "SearchAction",
         "target": "https://giovanni.gsfc.nasa.gov/giovanni/#service=TmAvMp&bbox={box}",
         "query-input": {<br>"@type": "PropertyValueSpecification",<br>"valueRequired": false,
                  "valueName": "box".
                  "defaultValue": {
       How do I know the end date in the end date in the end of the end of the end of the end of the end of the end of<br>How do I know the end of the end of the end of the end of the end of the end of the end of the end of the end 
       \frac{a_1}{a_2} and \frac{a_2}{a_3} and \frac{a_3}{a_4} and \frac{a_4}{a_5} and \frac{a_5}{a_6} and \frac{a_6}{a_7} and \frac{a_7}{a_8} and \frac{a_8}{a_8} and \frac{a_1}{a_8} and \frac{a_1}{a_8} and \frac{a_1}{a_8} and \frac{a_1}{a_8} and \frac{a
```
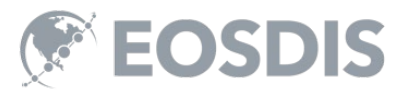

# Collection aliasing

Most of our tools follow the same standards, except…

#### **We all have our own names for collections.**

How do we handle that?

We can alias a collection name as follows,

{"app-name": "Giovanni", "alias": "dataKeyword=AIRX3STD"} Either by collection tagging or in the assignation between a UMM-S and UMM-C **Template** 

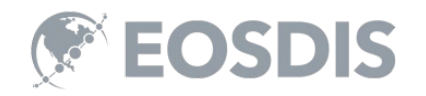

# HTTP GET or POST or what?

This approach assumes we can interact with your application in a RESTful way, via GET or POST with Keyword-Value pairs.

There are applications out there that we would like to hand off to that don't conform to this.

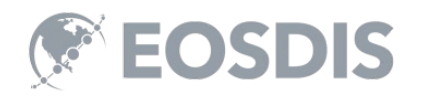

### **SMART HAND OFFS**

# To Giovanni (1 of 3)

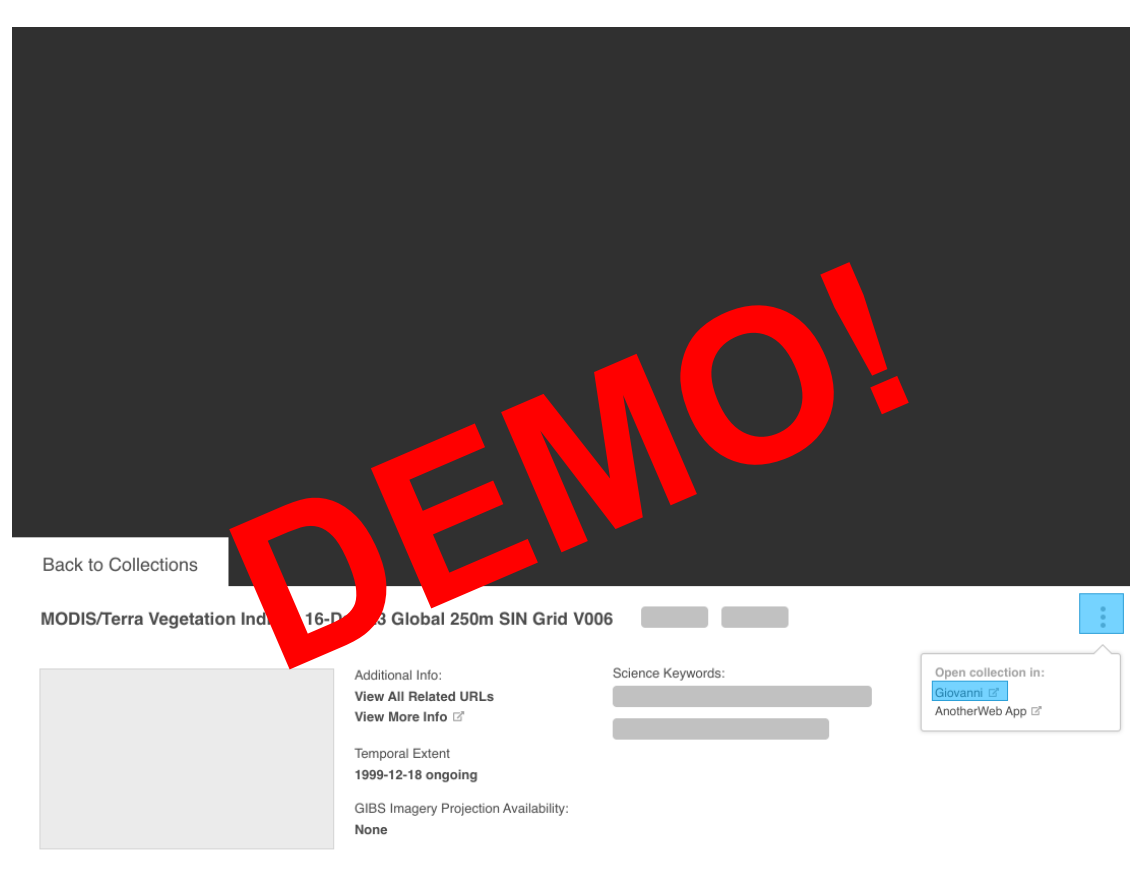

Lorem ipsum dolor sit amet, consectetur adipiscing elit, sed do eiusmod tempor incididunt ut labore et dolore magna aliqua. Ut enim ad minim veniam, quis nostrud exercitation ullamco laboris nisi ut aliquip ex ea commodo consequat. Duis aute irure dolor in reprehenderit in voluptate velit esse cillum dolore eu fugiat nulla pariatur. Excepteur sint occaecat cupidatat non proident, sunt in culpa qui officia deserunt mollit anim id est laborum.

Lorem ipsum dolor sit amet, consectetur adipiscing elit, sed do eiusmod tempor incididunt ut labore et dolore magna aliqua. Duis aute irure dolor in reprehenderit in voluptate velit esse cillum dolore eu fugiat nulla pariatur. Excepteur sint occaecat cupidatat non proident, sunt in culpa qui officia deserunt mollit anim id est laborum.

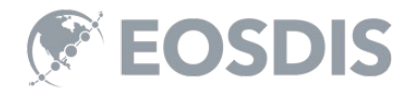

# To Giovanni (2 of 3)

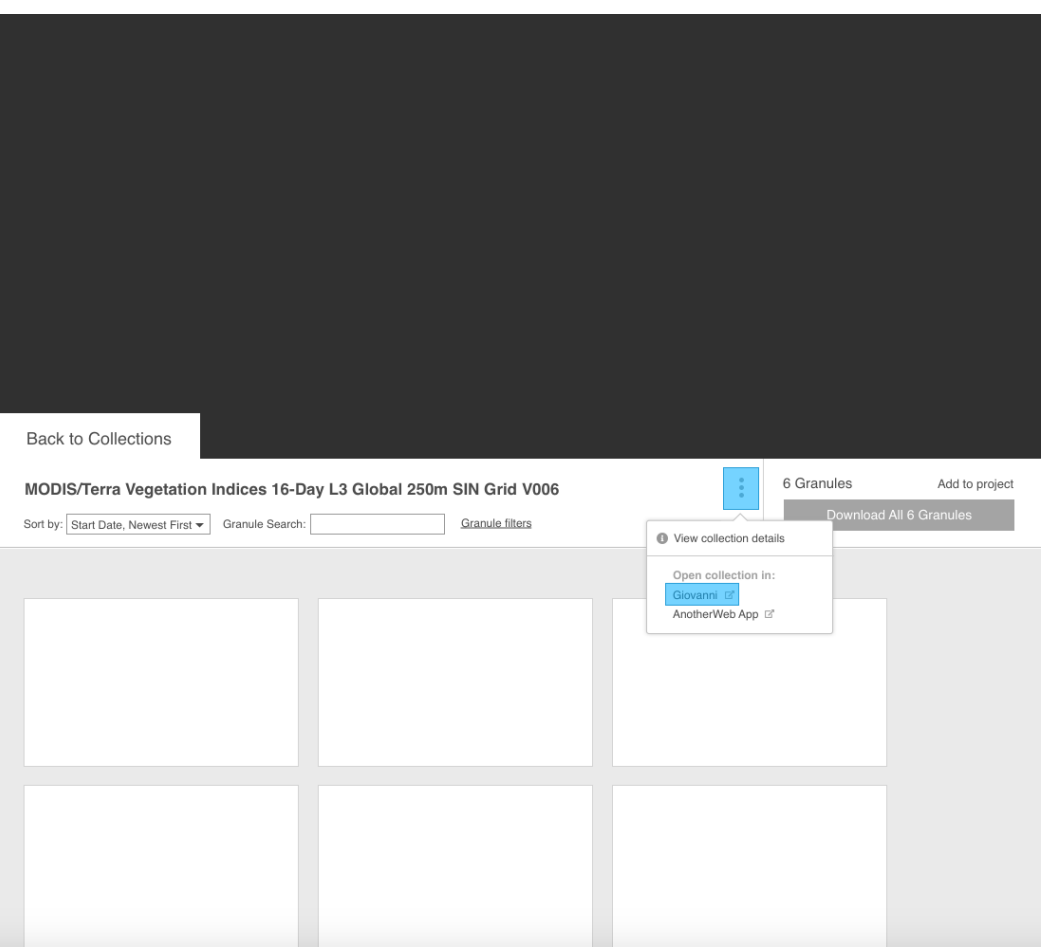

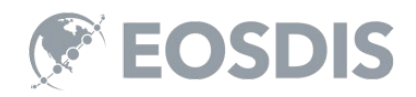

# **To SOTO**

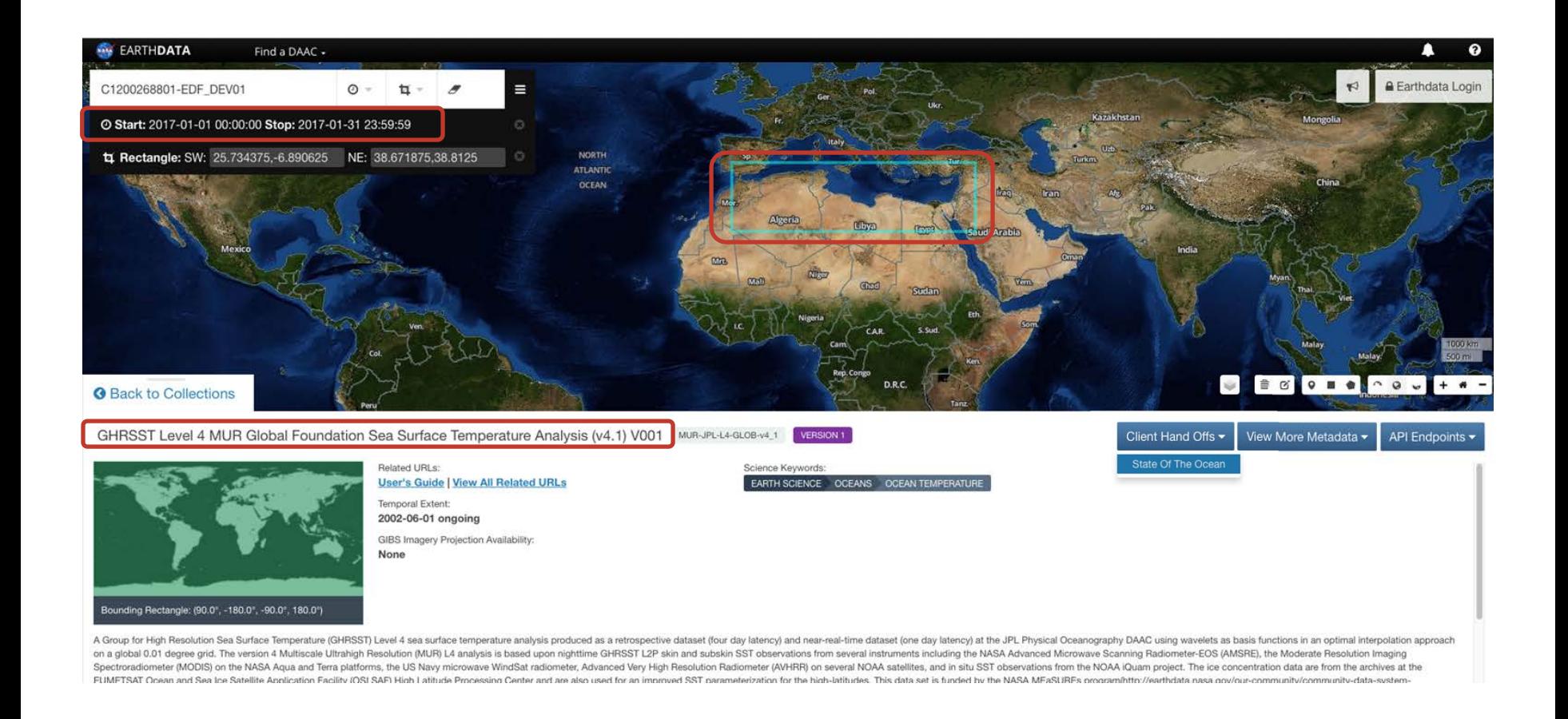

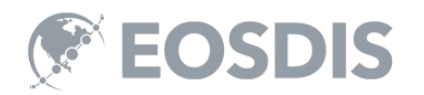

### Transferring to SOTO

← → C A Becure | https://podaac-tools.jpl.nasa.gov/soto/#b=BlueMarble\_ShadedRelief\_Bathymetry&l=GHRSST\_L4\_MUR\_Sea\_Surface\_Temperature(la=true)&ve=-6.890625,21.361682432788616,38.8125,43.044667567211384&pl... ☆ Hi Apps [] Reverb | ECHO [] Local ECHO tomcat @ Earthdata Search @ Local Ralls App @ Local Ralls App @ Reqs \_ X PRB Issues @ ECC [] ICI [in Development [in Admin in 16] Mac [in NASA Other Bookmarks State of the Ocean 4.2  $\alpha < \alpha$ + ADD MORE **SELECTED DATASETS** Sea Surface Temperature (L4, 1km, Daily) ST MEaSUREs MUR/PO  $\odot$   $\times$ 

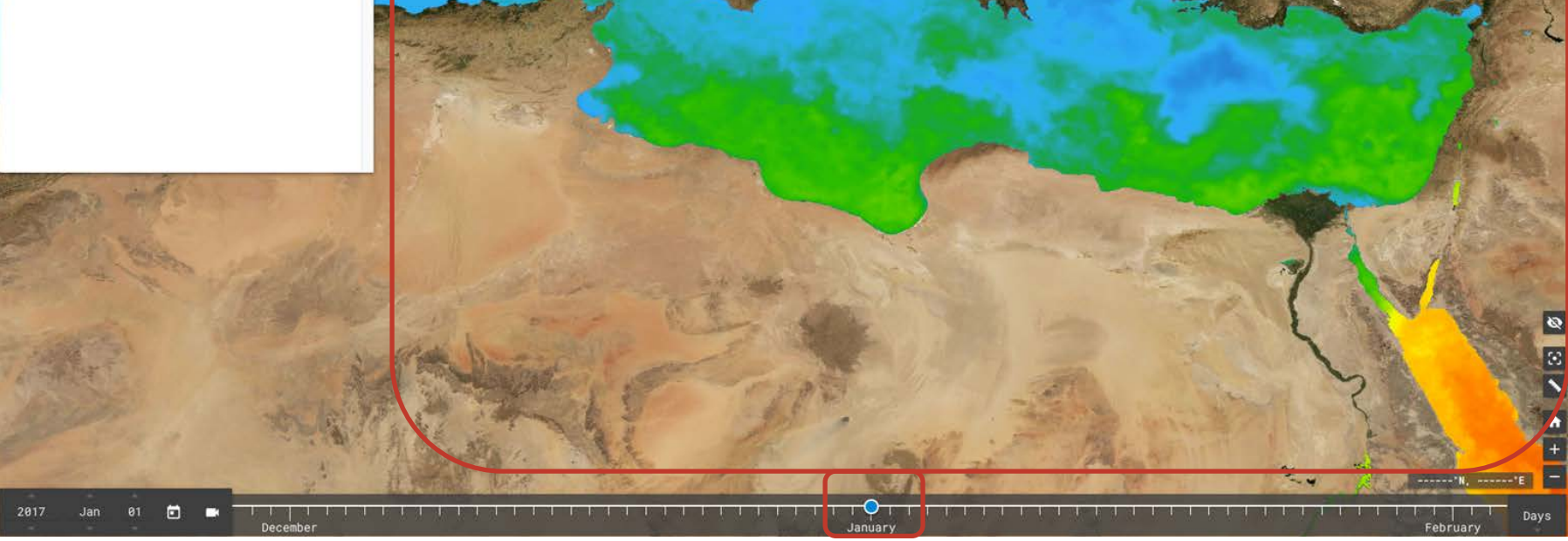

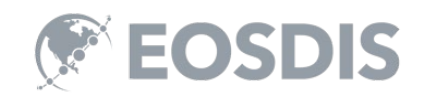

൘

 $0 0 0 0 0 0 1$ 

### Visualization and smart handoff

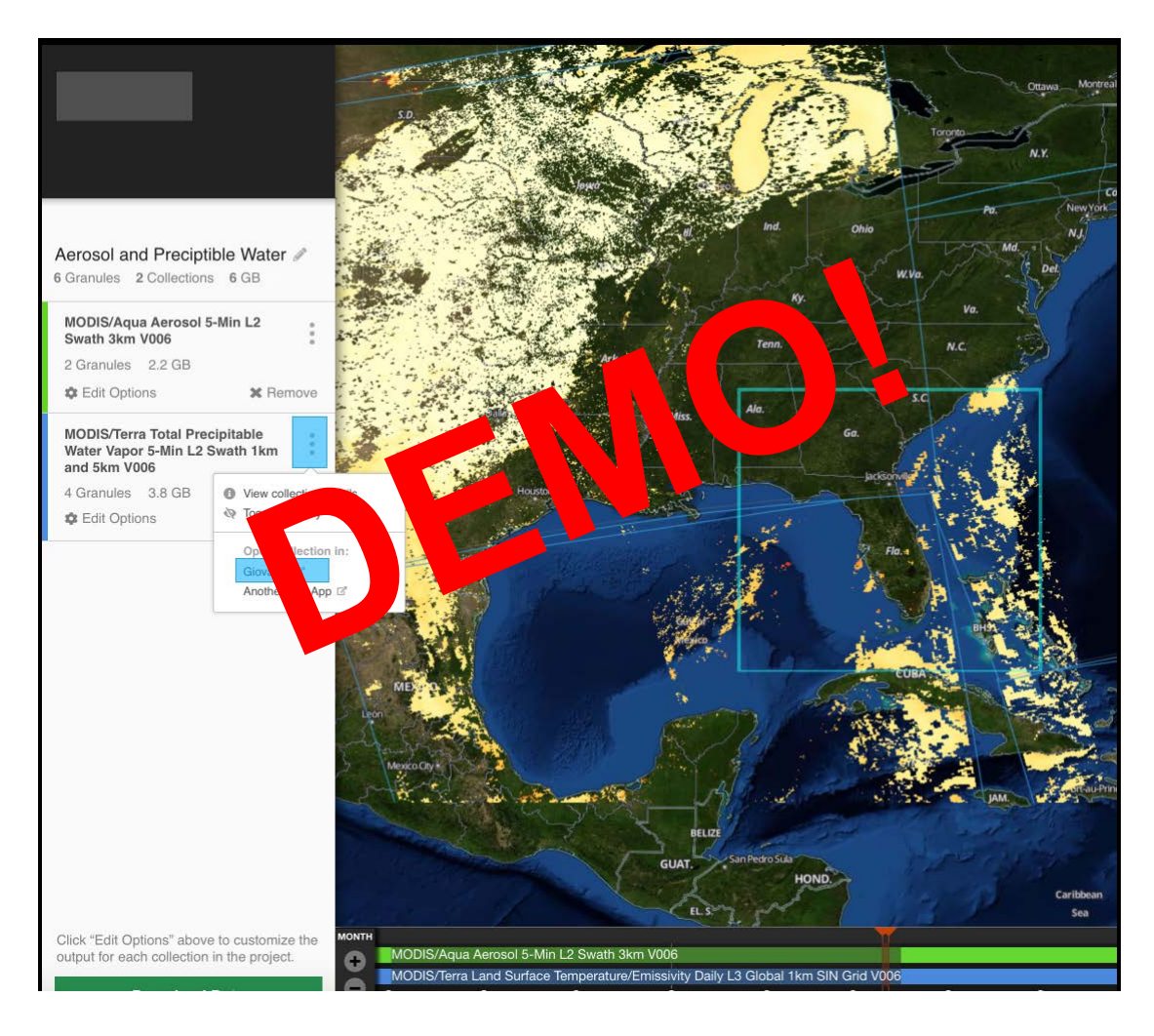

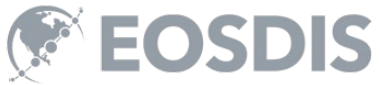

### **GOING FURTHER**

# **State of play**

- Giovanni now
- State of the Ocean 19.1
- <Your application here> 19.x

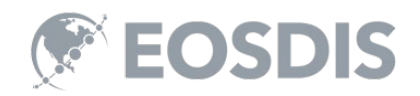

### **Embed your search action**

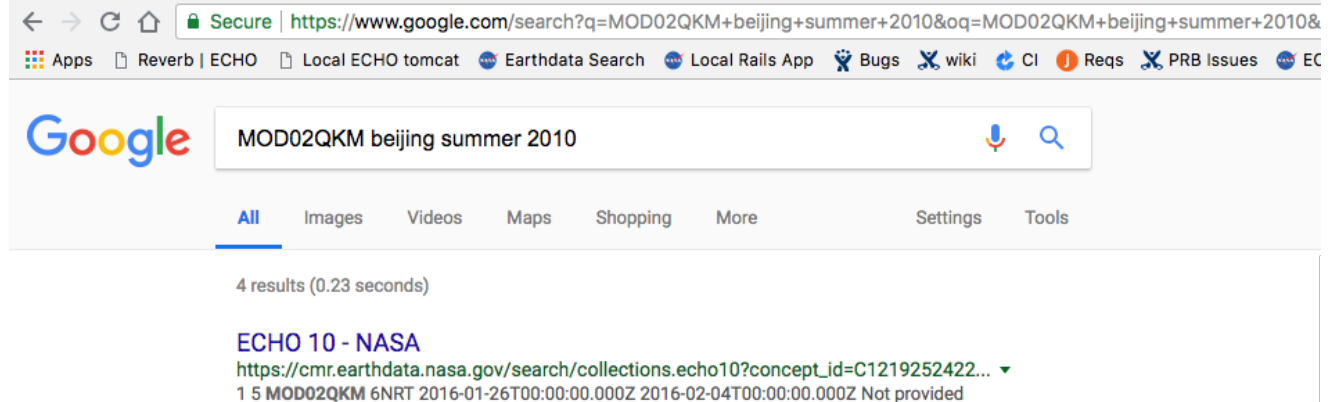

<li class='search-link' itemprop="potentialAction" itemscope itemtype="http://schema.org/SearchAction" typeof="WebSite"> <meta property="url" href="https://search.sit.earthdata.nasa.gov/search"/> <a rel="search" target="\_blank" href="https://search.sit.earthdata.nasa.gov/search/granules?p=C3878-LPDAAC\_ECS"> Search for granules from this collection  $\lt/a$ 

<meta itemprop="target" content="https://search.sit.earthdata.nasa.gov/search/granules?p=C3878-LPDAAC\_ECS&q={query}"/> <meta property="query-input" type="text" name="query"/>

 $\langle$ li>

MOD02QKM 6 Terra MODIS Version 6 Data Collection Processing ...

https://cmr.earthdata.nasa.gov/search/concepts/C203234510-LAADS.xml v

MOD02QKM 6 Terra MODIS Version 6 Data Collection Processing and Reprocessing MODIS/Terra Calibrated Radiances 5-Min L1B Swath 250m V006 MCST ...

**Results from : CMR** Q

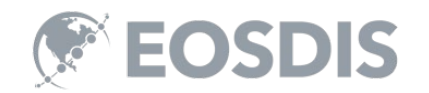

### Egress costs (a partial solution)

- In the cloud, egress costs money!
- Put the data next to the analytics
- Put the analytics next to the discovery
- Use smart hand offs to navigate

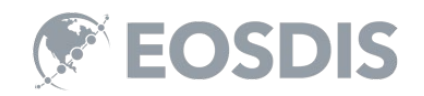

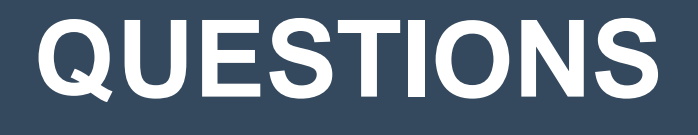

This work was supported by NASA/GSFC under Raytheon Co. contract number NNG15HZ39C.

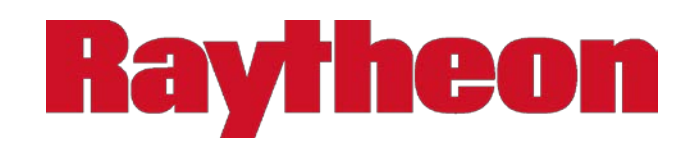

*in partnership with*

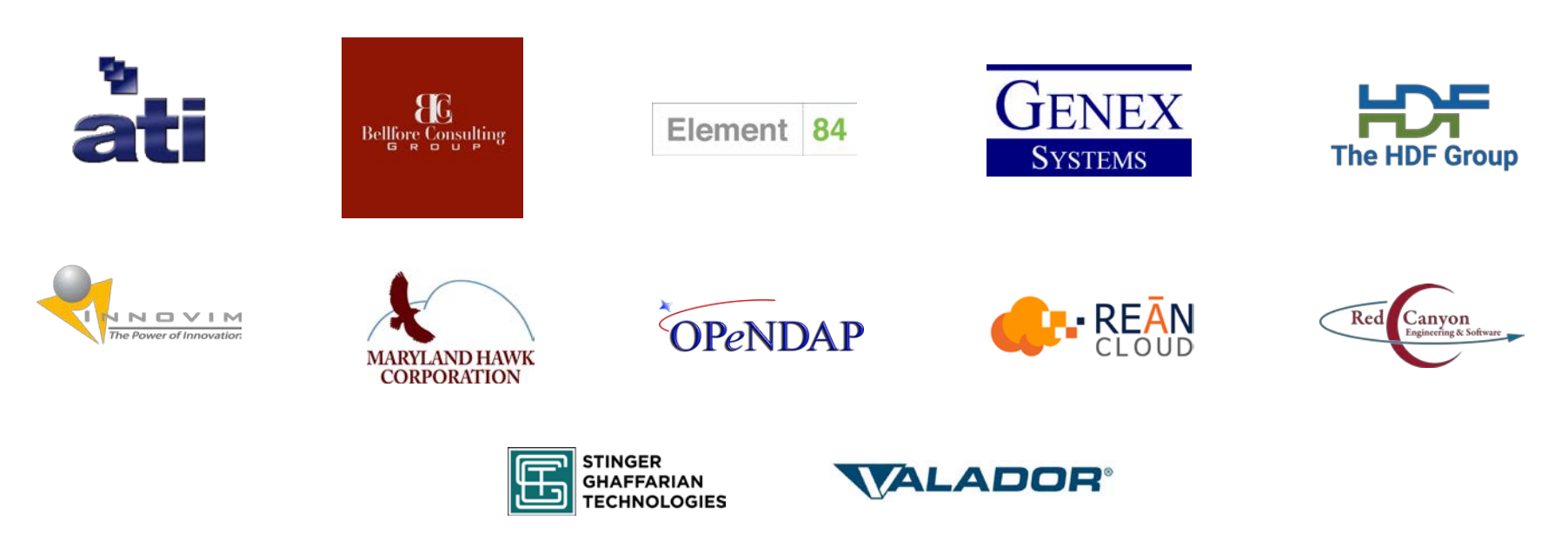

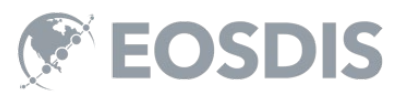